## SAP ABAP table FRMLS RMSC\_DOMVALUE {Fixed Values for Domain}

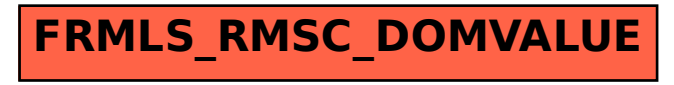